## GGU-CONNECT

*Philosophie, Konzepte, Funktionsüberblick, Status und Ausblick*

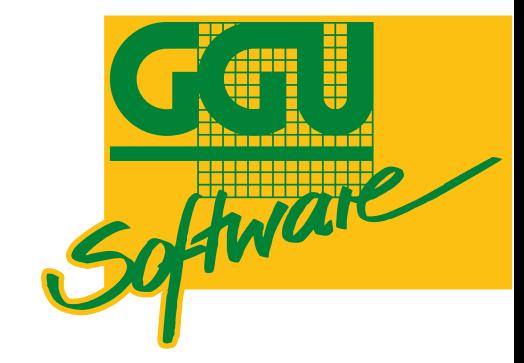

März 2024 Simon Buß, GGU

#### Agenda

- Wieso?
- Konzepte und Funktionsumfang
- Wesentliche Anwendungsfälle entlang eines geotechnischen Projekts
- Status und Ausblick

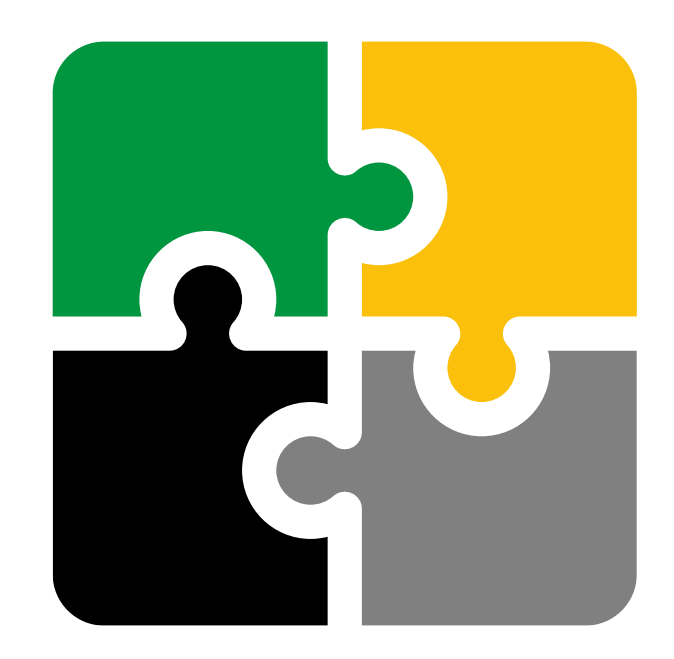

## **GGU-CONNECT**

#### Geologiedatengesetz

- Seit 30.06.2020
- **E** Anmeldung von Bohrungen und Meldung der Erkundungsdaten
- Bis zu 30.000 € Strafe bei Zuwiderhandlung / Unterlassung
- Praktische Umsetzung in den Bundesländern unterschiedlich
- Vom Bundesland / geologischen Dienst abhängig unterschiedliche Standards zu Abgabe (SEP3, BML, …)
- Bei den Behörden großer "Papierstau"

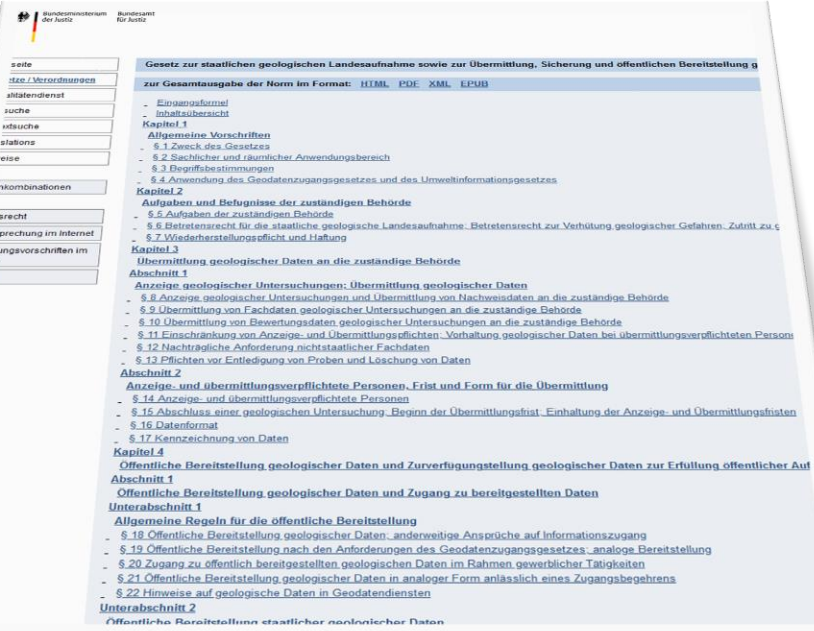

 $rac{1}{\sinh \theta}$ <br> $rac{1}{\sinh \theta}$ 

#### Herausforderungen von BIM in der Geotechnik

- Unklare Vorgaben hinsichtlich
	- Schnittstellen und Datenformaten
	- Geotechnischen Attributen
	- Abgrenzung BIM <-> Geotechnischer Bericht
- Längsschnitt bildet sich aus räumlicher Modellierung
- Erweiterbare und reproduzierbare Workflows
- Viel manuelle Zusatzarbeit mit nicht immer erkennbarem Mehrwert

 $\rightarrow$  Verwirrung und Frustration bei den praktisch Beteiligten

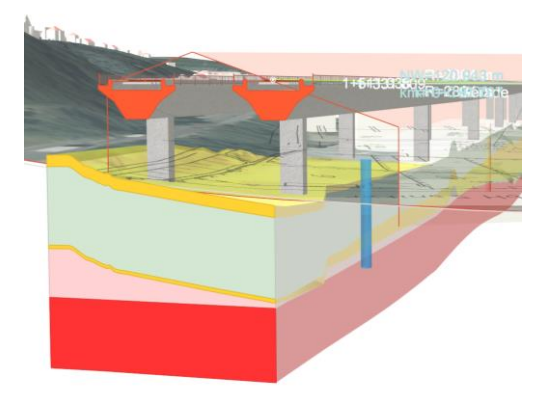

#### Herkömmliche Vorgehensweise im geotechnischen Projekt

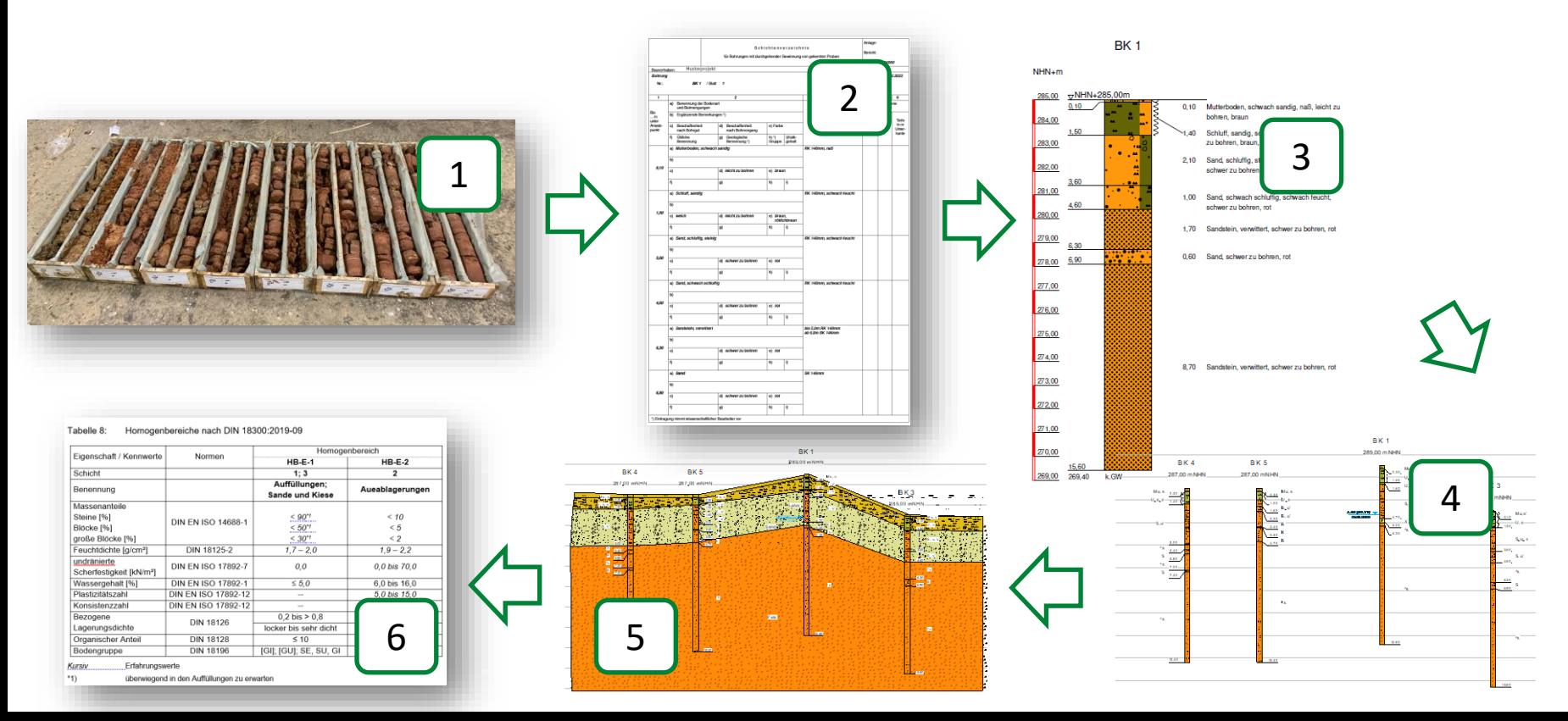

#### Ansatz: Integrierter Gesamtprozess

- Zentralisierung der Daten
- **E** Aufbauend auf einem umfassenden geotechnischen Datenmodell
- Schaffung adäquater technischer Schnittstellen
- Abbau von Medienbrüchen
- **Ermöglichung von Prozessoptimierungen**
- Fachmodell Baugrund als Teil einer einheitlichen BIM-Strategie

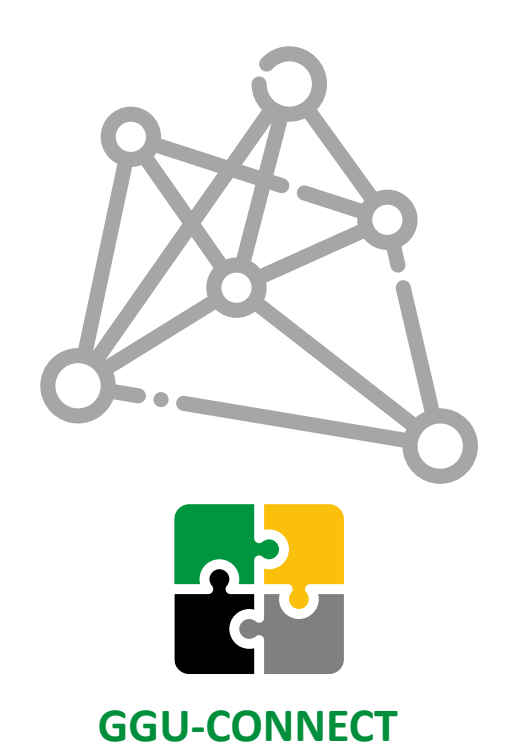

#### ggu-software.com

#### Zentralisierung bisher verstreuter Daten

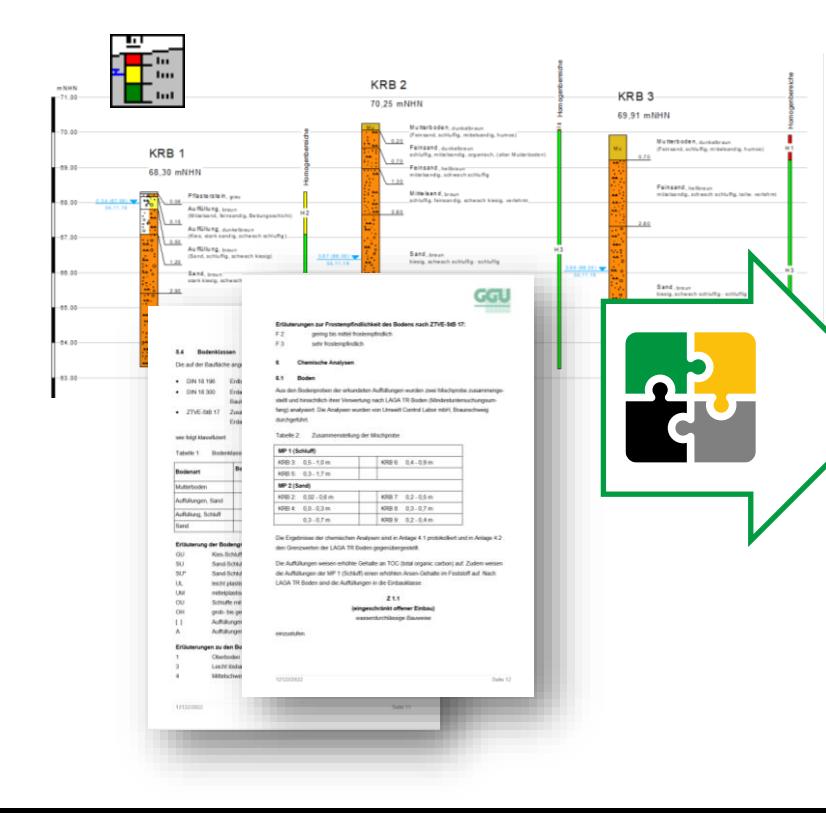

#### Aufschluss

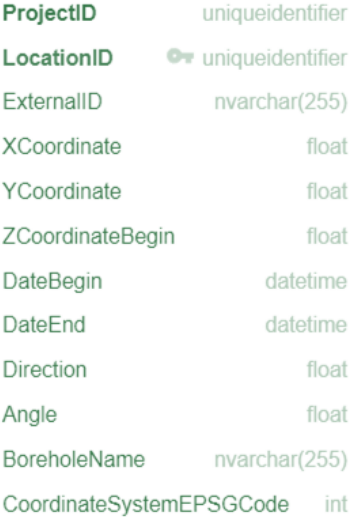

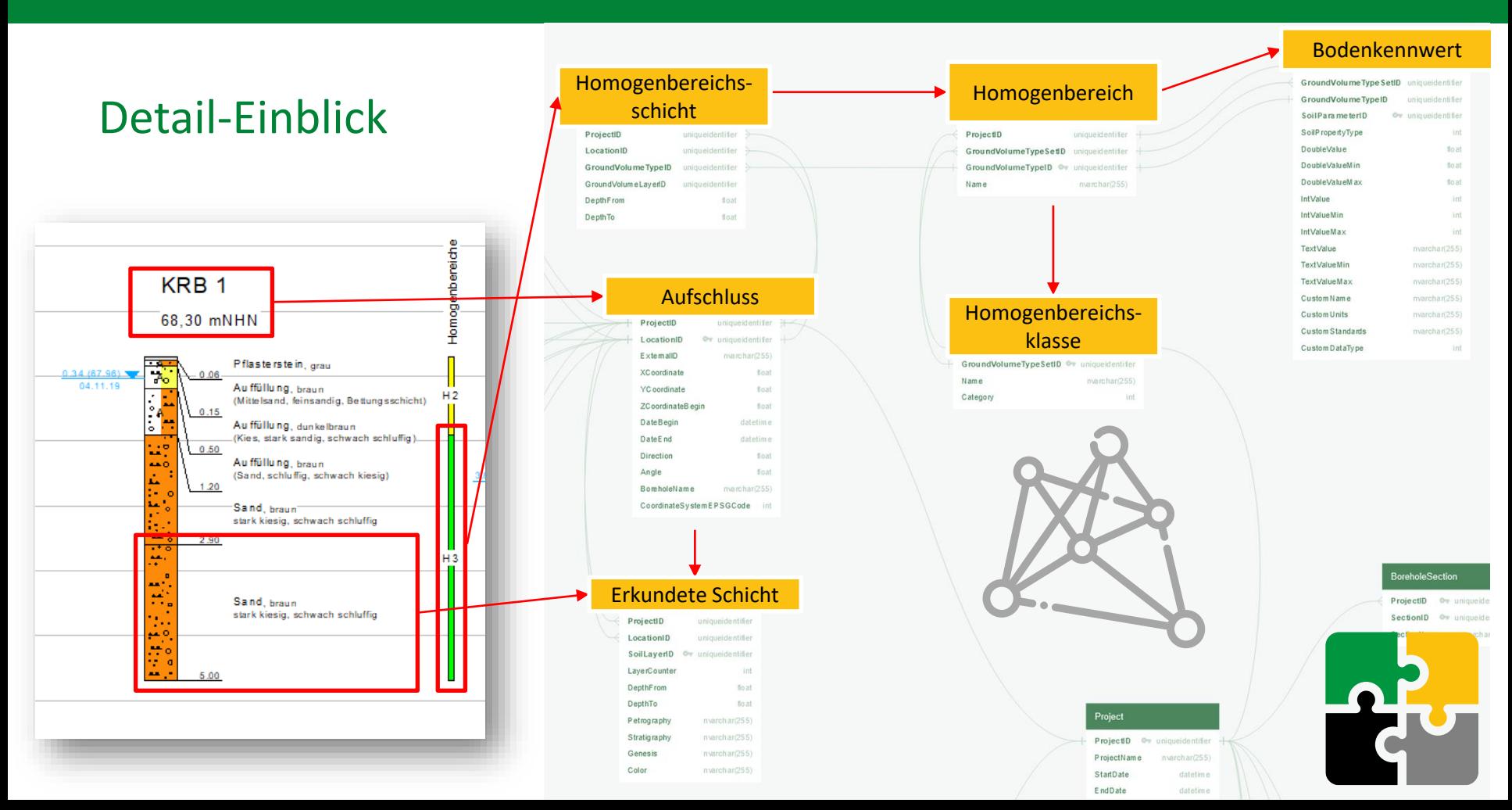

## 5AD01265-CC00-4D69-883A-82980E45733A

#### Verwaltbare geotechnische Daten *in GGU-CONNECT*

- Bohrung
- **Drucksondierung**
- **Rammsondierung**
- Probe
- Messwert
- Grundwasserstand
- Verfüllung
- Verrohrung
- Konsistenz

▪ …

- Baugrundschicht / Baugrundschichtenmodell
- Homogenbereiche / Homogenbereichsklassen
- Baugrundeigenschaften / Abgeleitete Werte

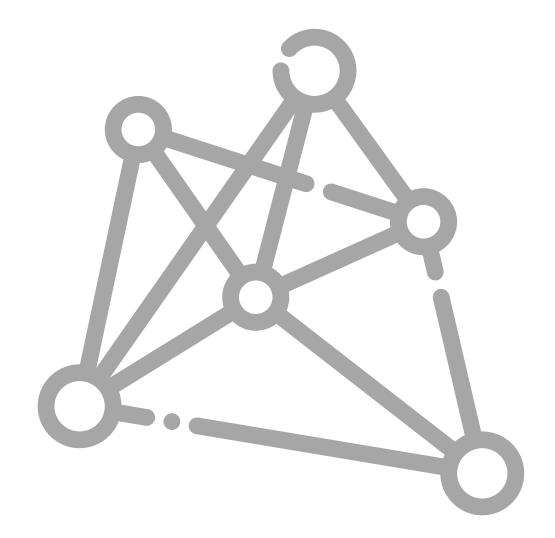

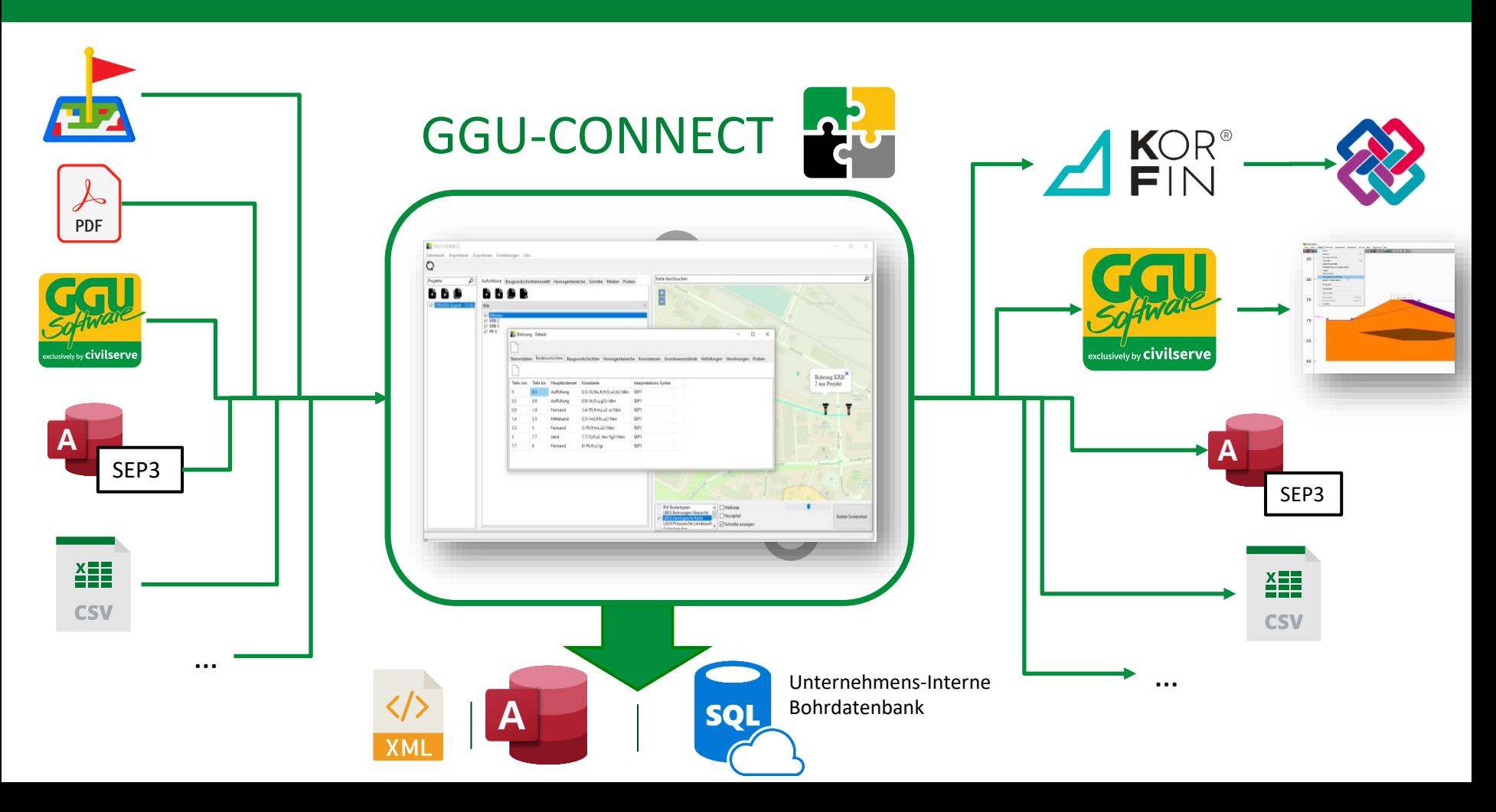

#### Daten können Deutschland-weit zentral verwaltet werden.

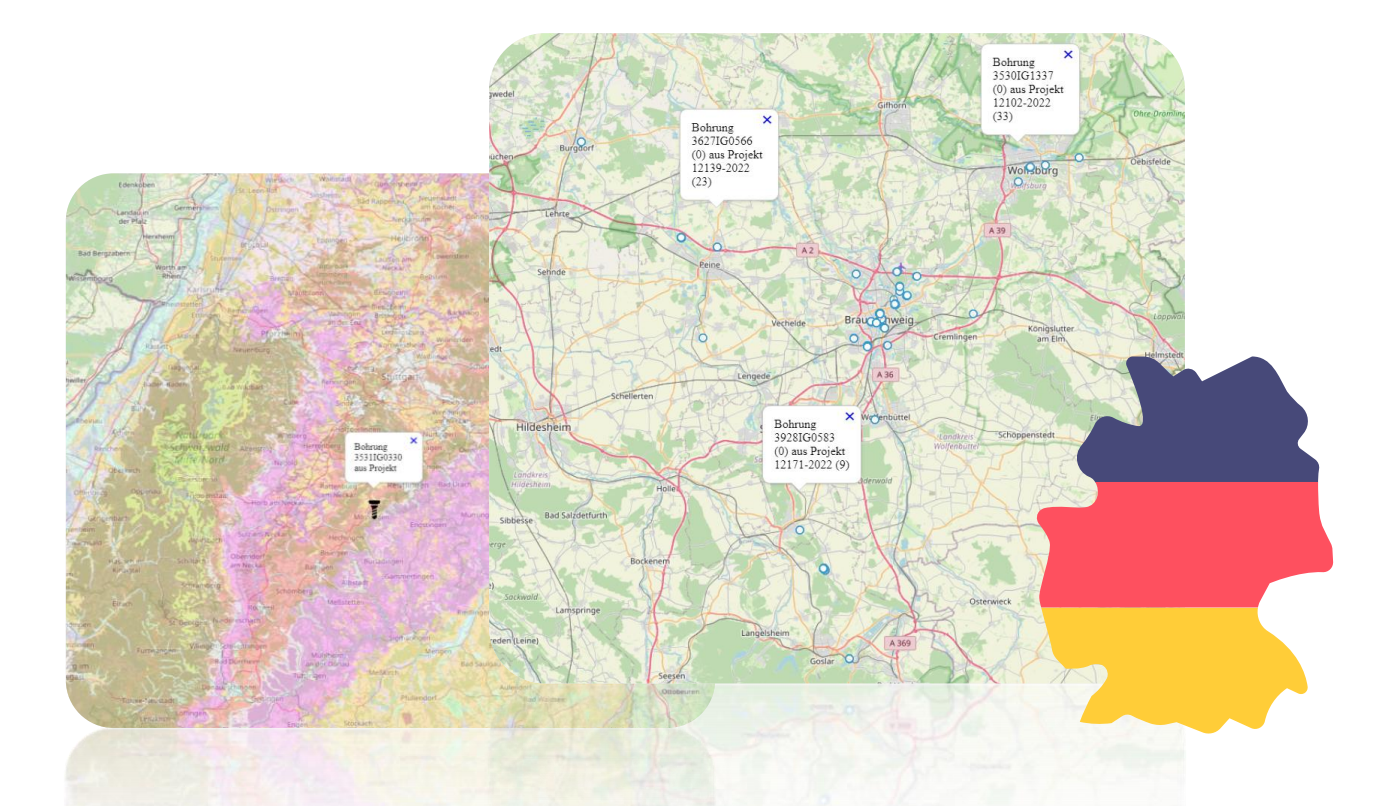

## Auch online verfügbar

*Desktop, Tablet, Handy*

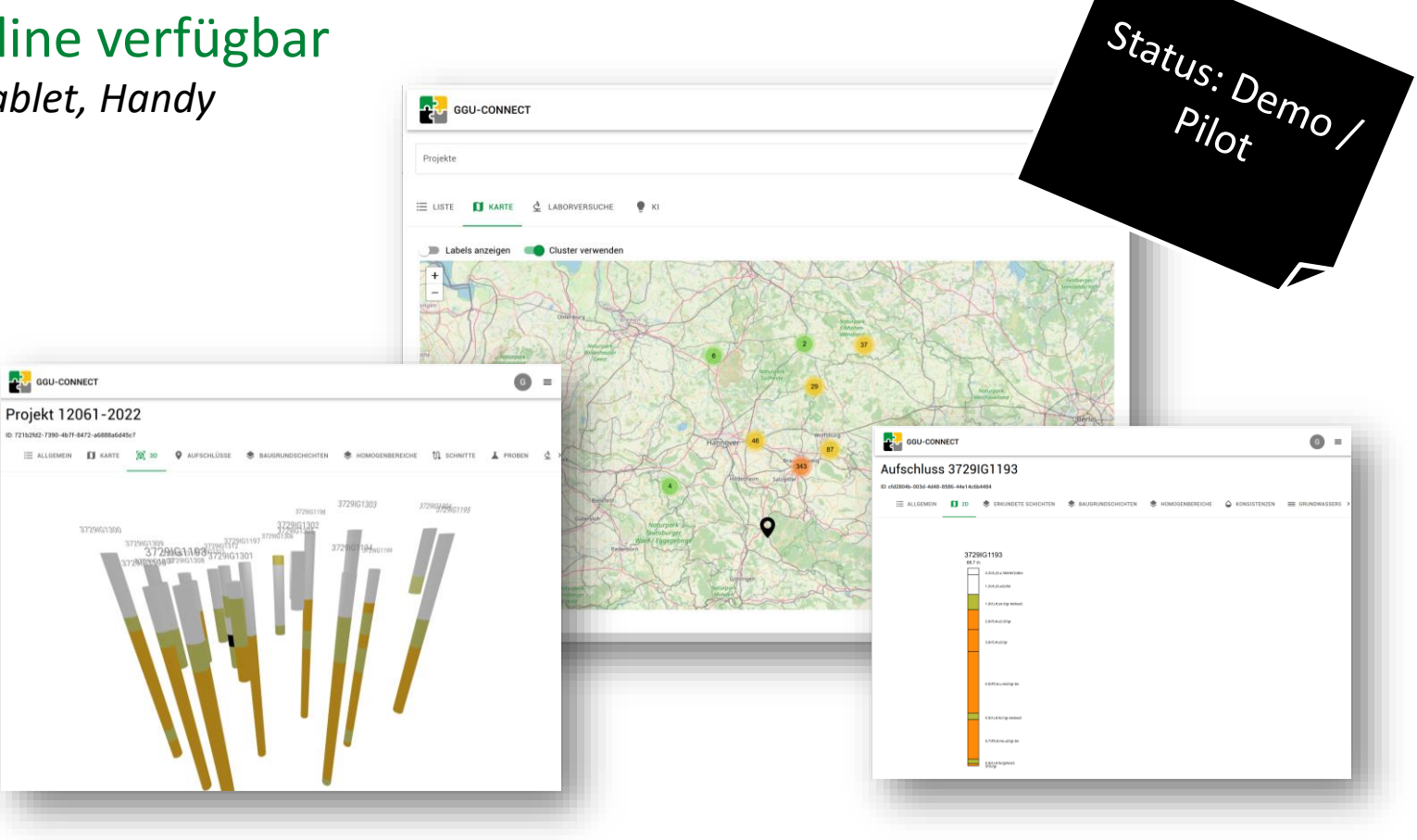

#### Funktionsüberblick

- Verwaltung aller Daten von geotechnischen Projekten  $\rightarrow$  Bohrdatenbank
- Nahtlose Integration mit anderen GGU-Programmen → Felderkundung per GGU-CLOUD  $\rightarrow$  Stapelverarbeitung für STRATIG, BORELOG, bald Berechnungsprogramme
- Nahtlose Integration mit BIM-Lösung GGU-KORFIN  $\rightarrow$  BIM-Modelle
- Import, Validierung und Export von Inhalten für GeolDG (GeODin, SEP3, BML)
- GIS-Funktionen wie konfigurierbare Themenkarten
- Immer mehr Import- und Export-Schnittstellen

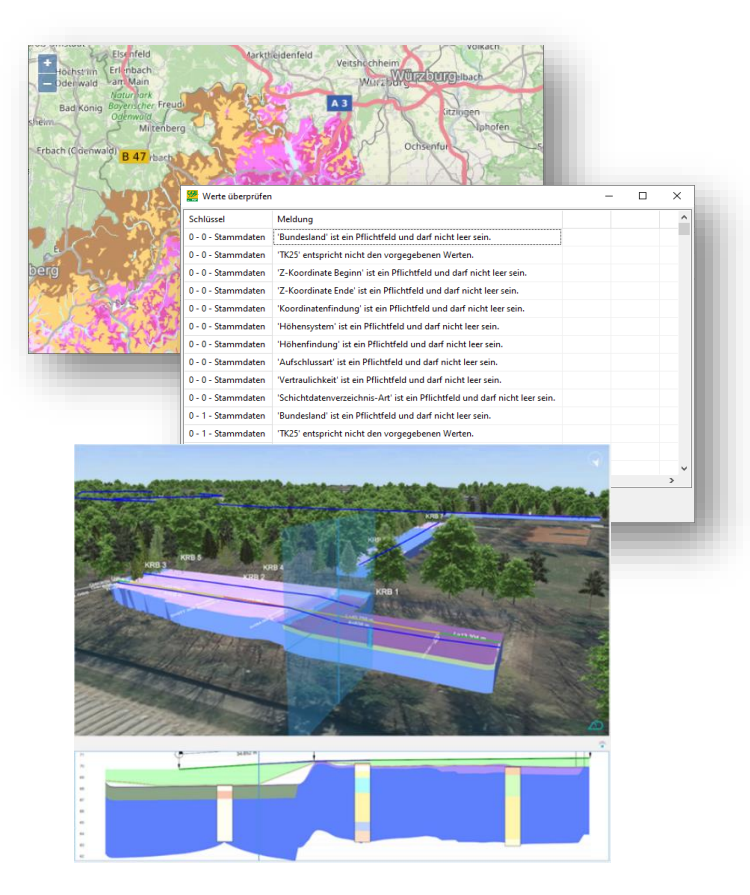

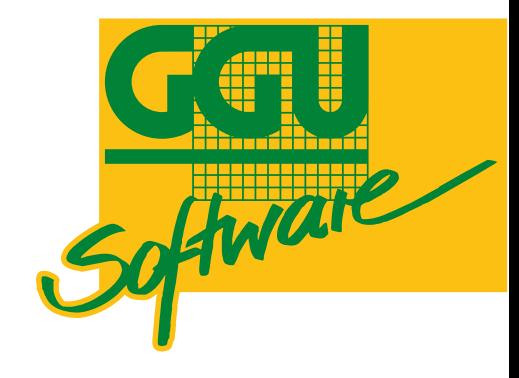

# Anwendungsbeispiel

*BIM-Workflow für die Geotechnik*

## Überblick

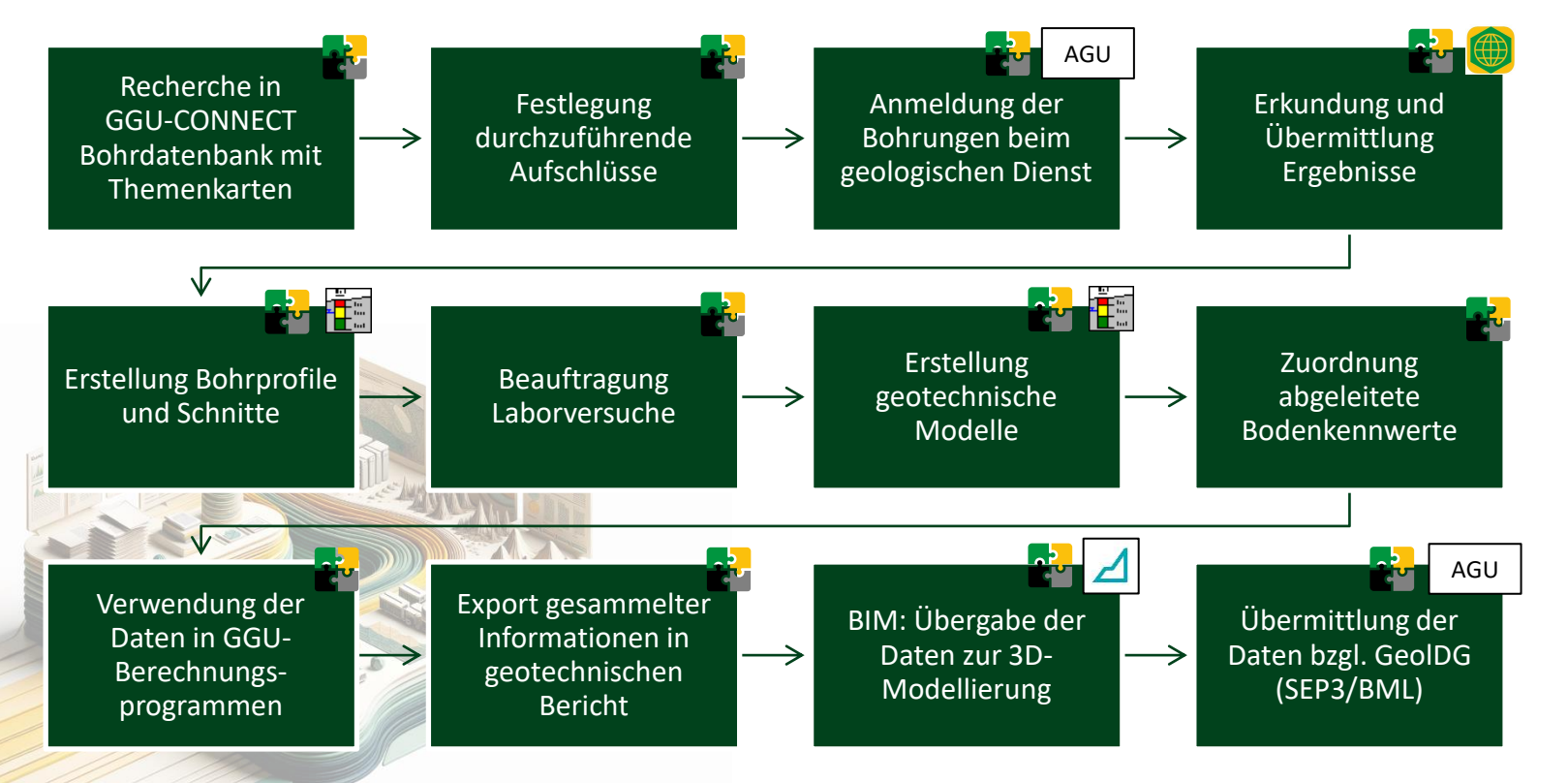

#### 1: Recherche in der GGU-CONNECT Bohrdatenbank

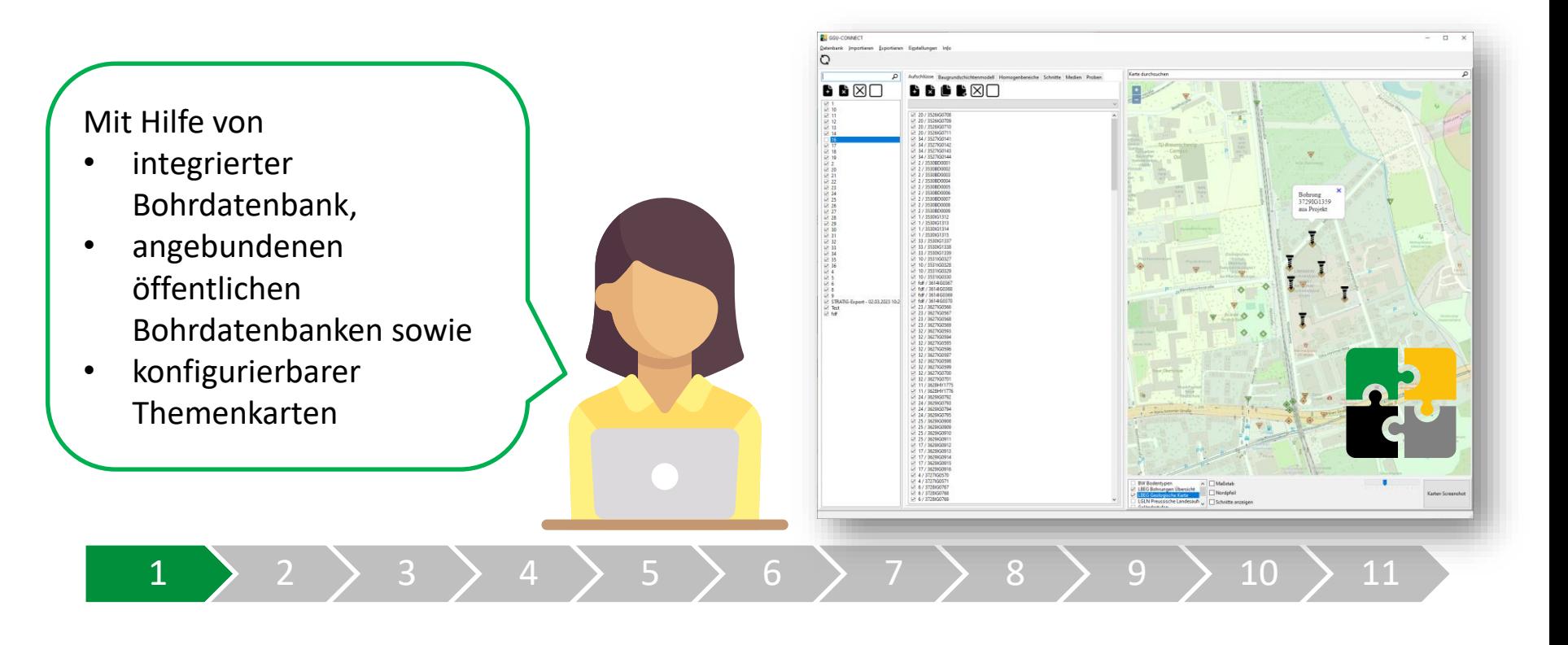

#### 2: Festlegung der durchzuführenden Aufschlüsse

Aufschlüsse werden in GGU-CONNECT geplant (oder aus **Bohranzeige** importiert)

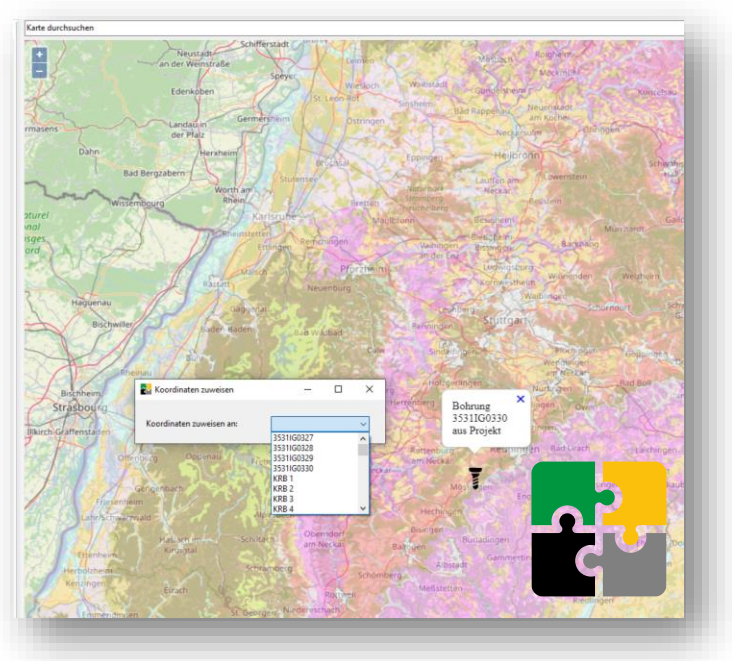

1 > 2 > 3 > 4 > 5 > 6 > 7 > 8 > 9 > 10 > 11

#### 3: Erkundung und Übermittlung der Ergebnisse

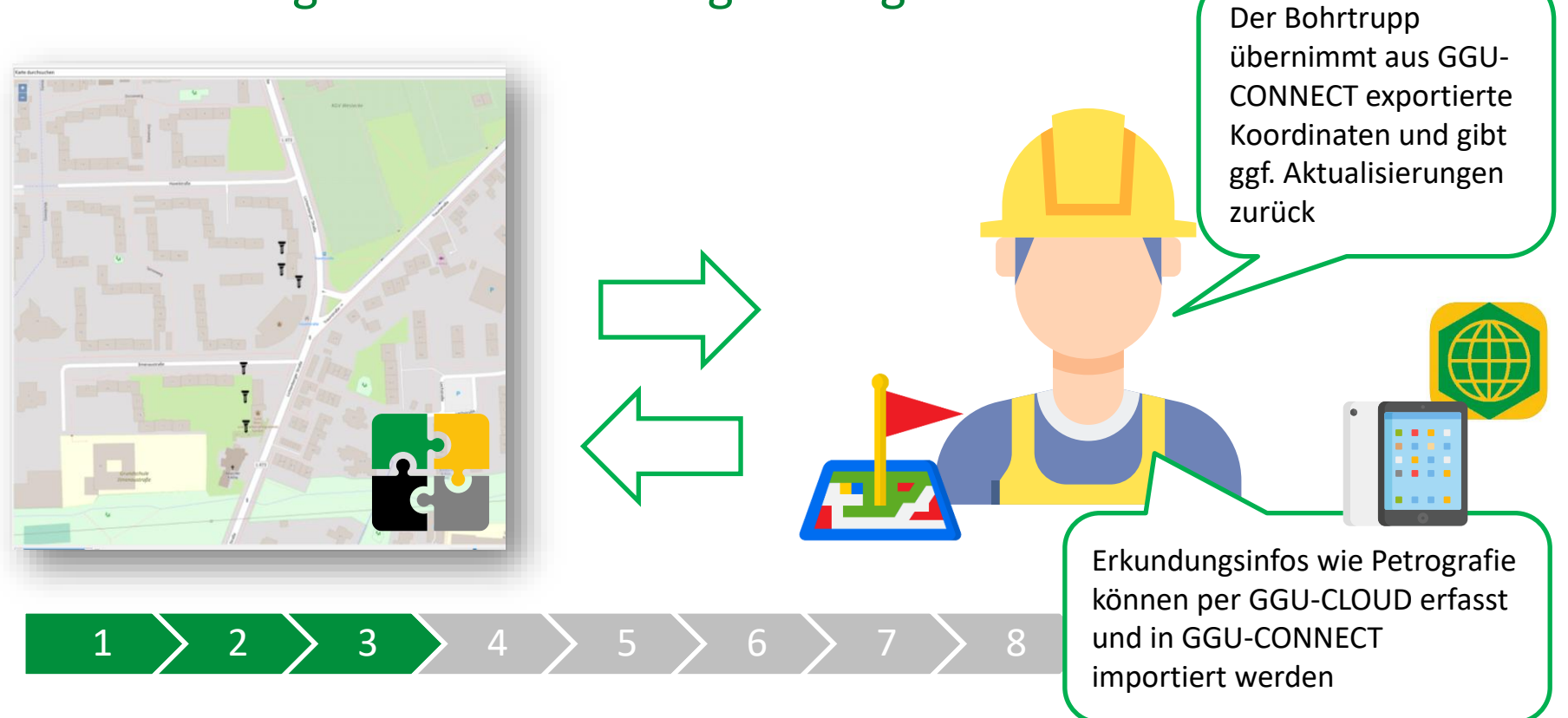

#### 4: Erstellung der Bohrprofile und Schnitte Aufschlüsse und Baugrundschnitte werden von GGU-CONNECT aus GGU-STRATIGverwaltet und in GGU-STRATIG  $\mathbf{r}$ KRR 1 bearbeitet. Daten **CE 30 HAULA** sind dabei im GGU- $\bullet$ **CONNECT** zentralisiert und aktuell. 1 > 2 > 3 > 4 > 5 > 6 > 7 > 8 > 9 > 10 > 11

Laboruntersuchungs-

#### 5: Beauftragung der Laborversuche

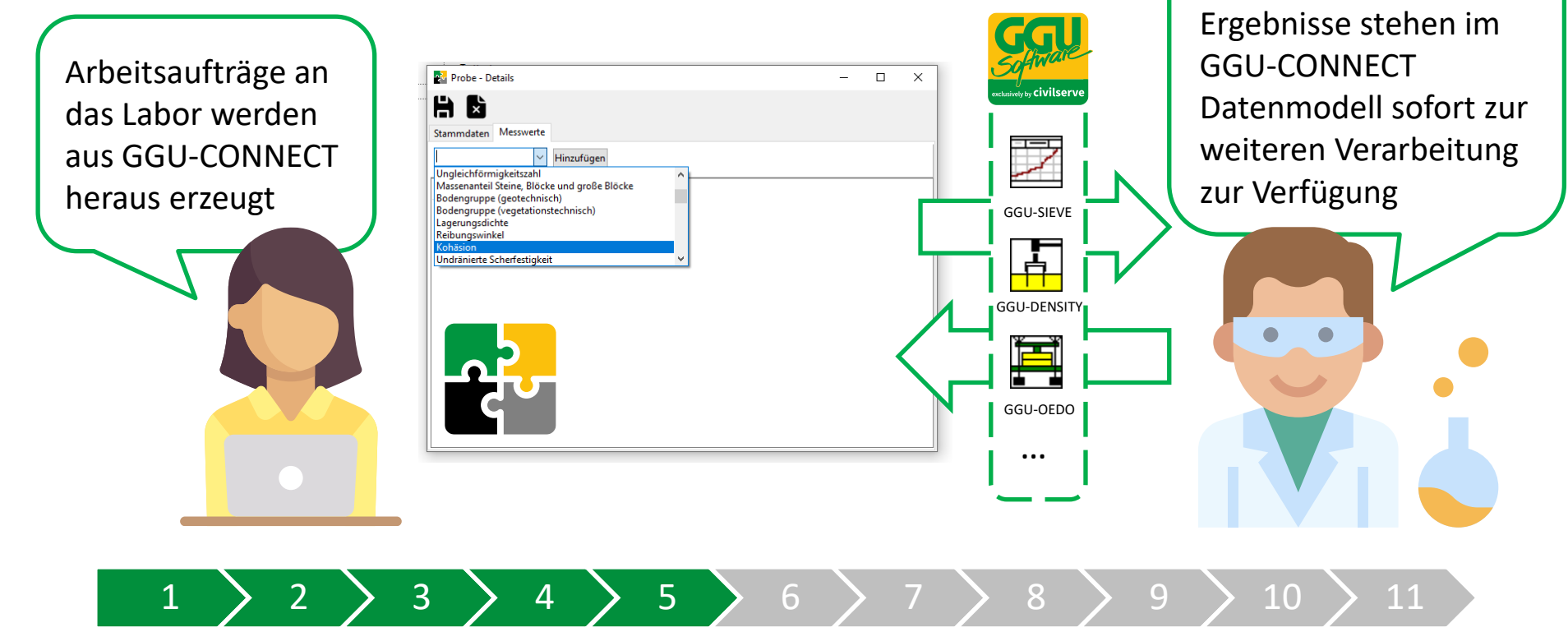

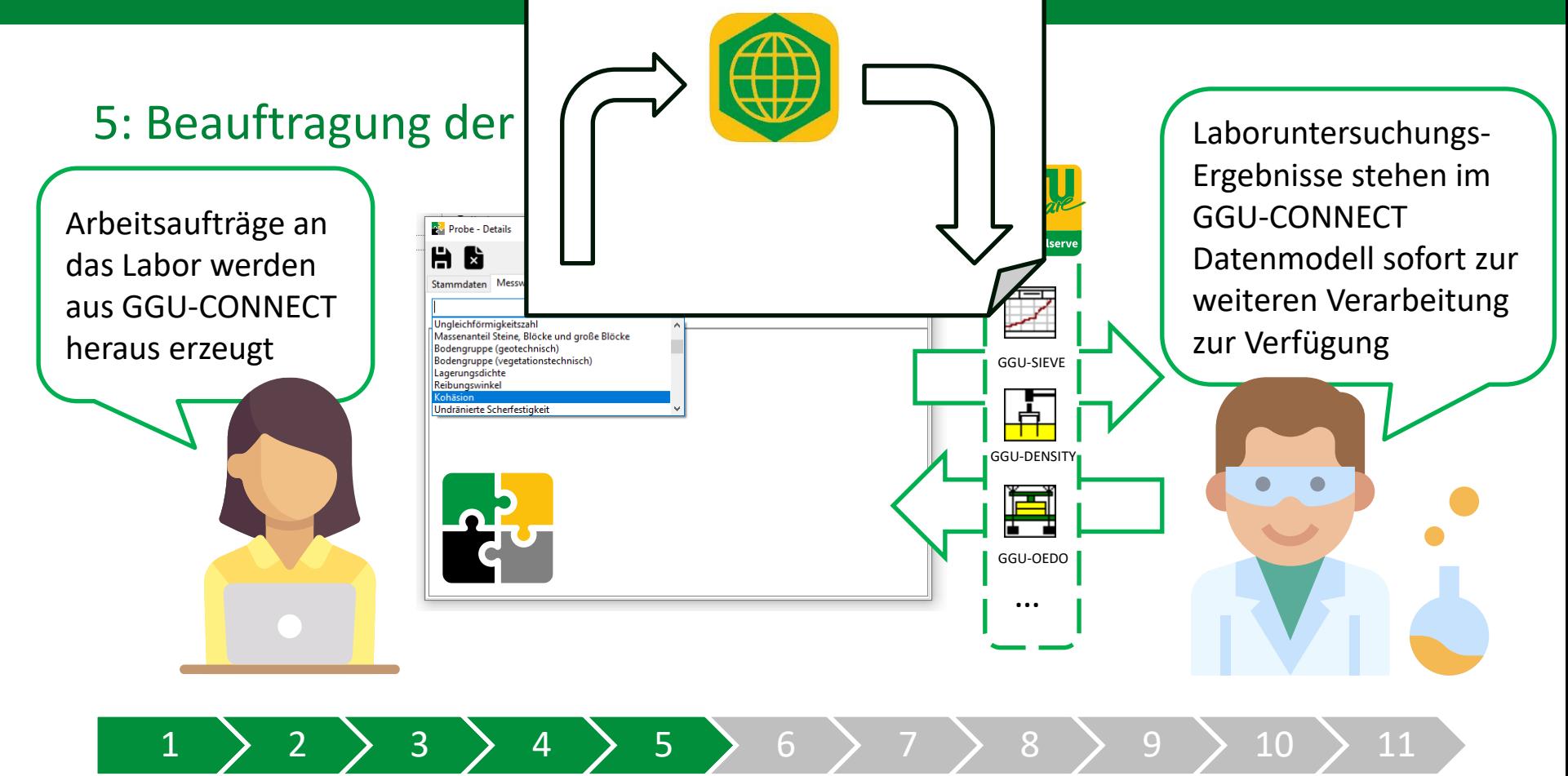

#### 6: Erstellung der geotechnischen Modelle

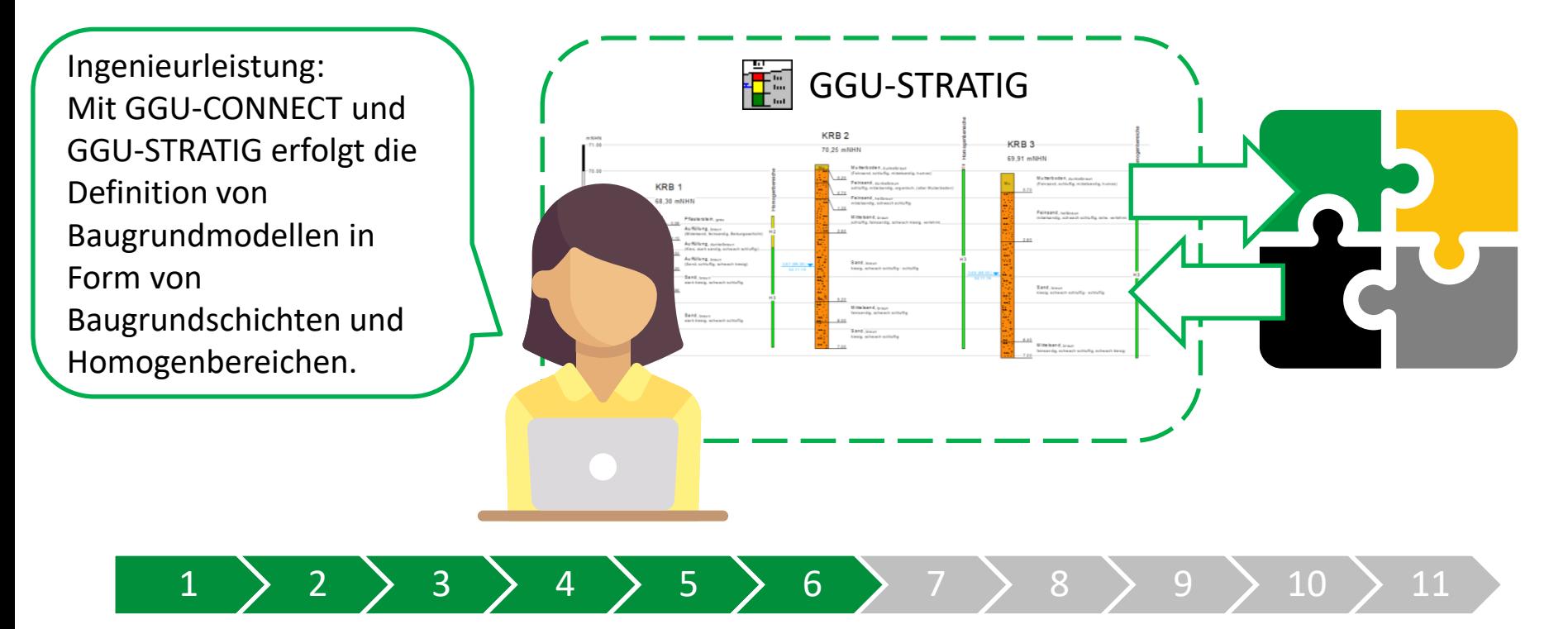

<sup>27</sup> Homogenbereich - Details

#### 7: Zuordnung der abgeleiteten Bodenkennwerte

1 > 2 > 3 > 4 > 5 > 6 > 7 > 8 > 9 > 10 > 11

Ingenieurleistung: Den Homogenbereichen und Baugrundschichten werden in GGU-CONNECT Kennwerte in einem übersichtlichen Format zugewiesen

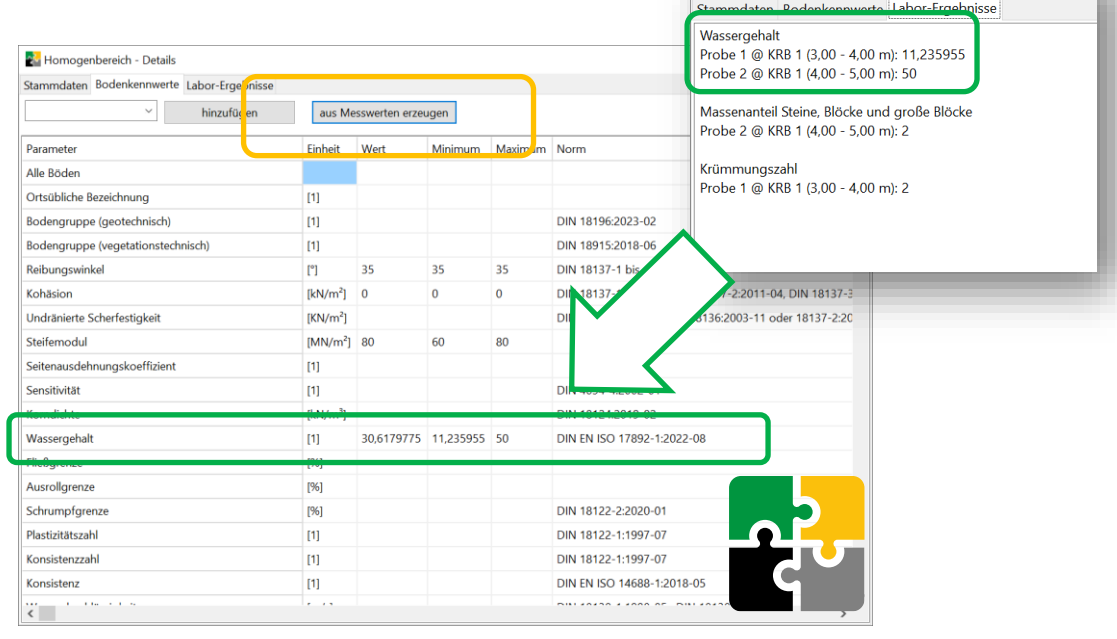

#### 8: Verwendung der Daten in GGU-Berechnungsprogrammen

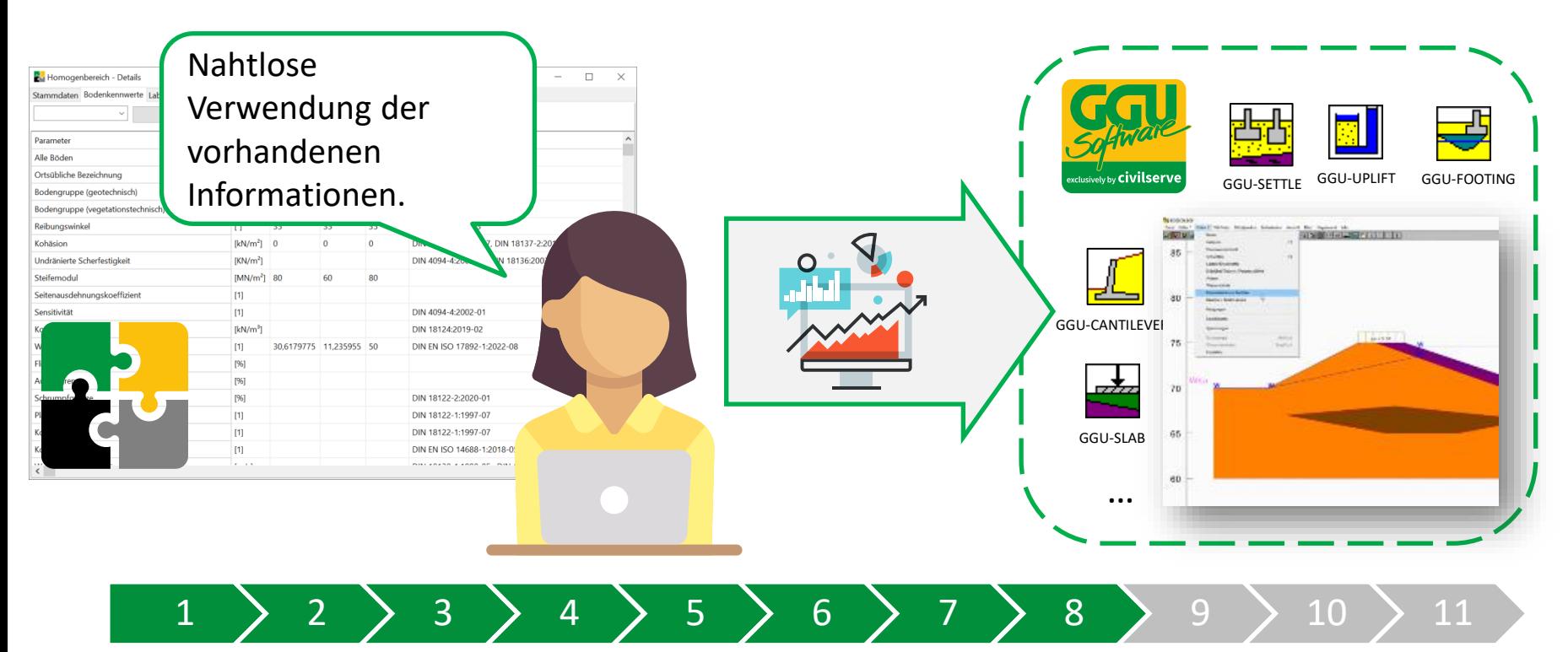

#### 9: Export gesammelter Informationen in den geotechnischen Bericht

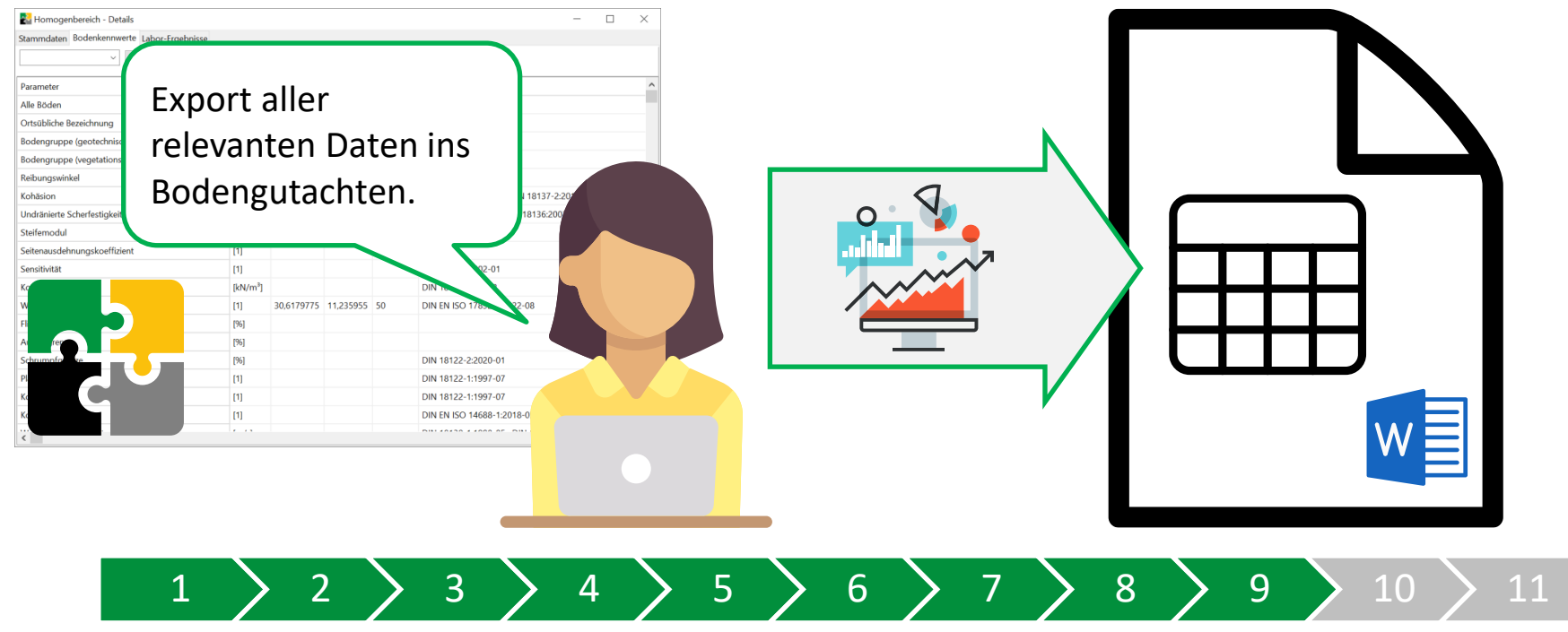

#### 10: BIM: Übergabe der Daten zur Koordination und 3D-Modellierung

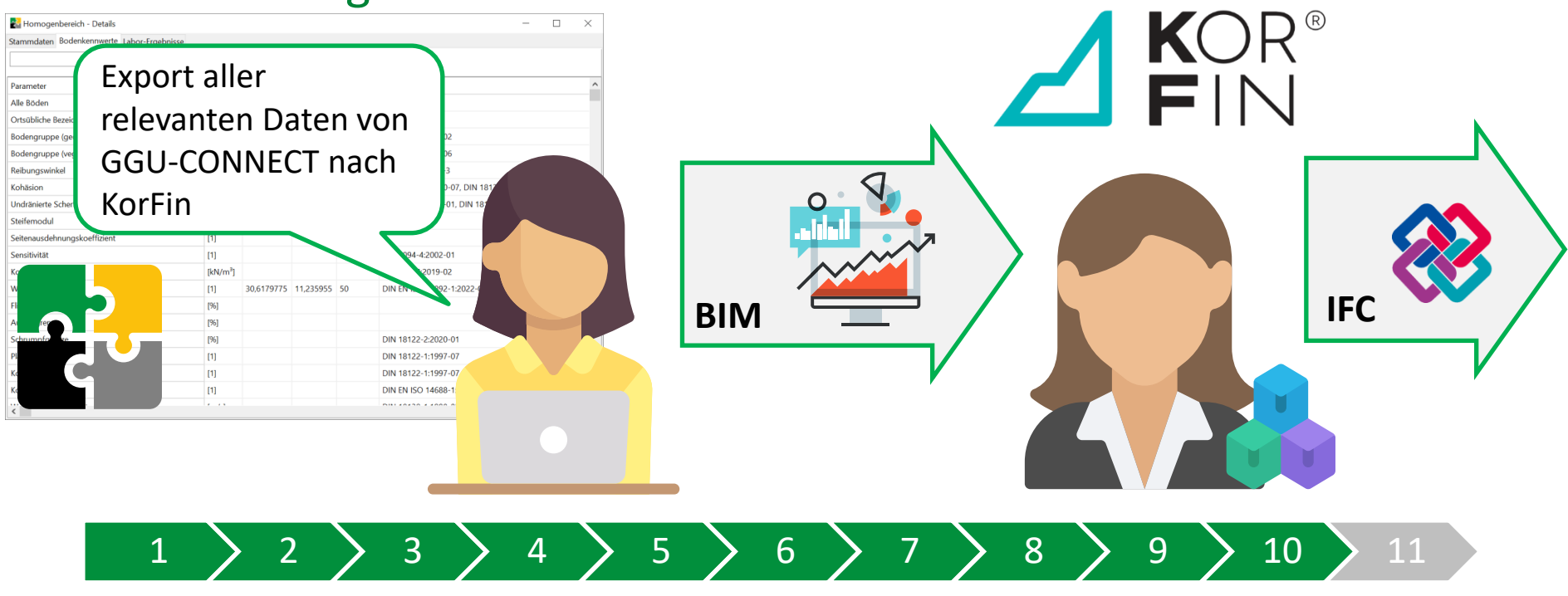

#### 11: Übermittlung der Daten bzgl. Geologiedatengesetz

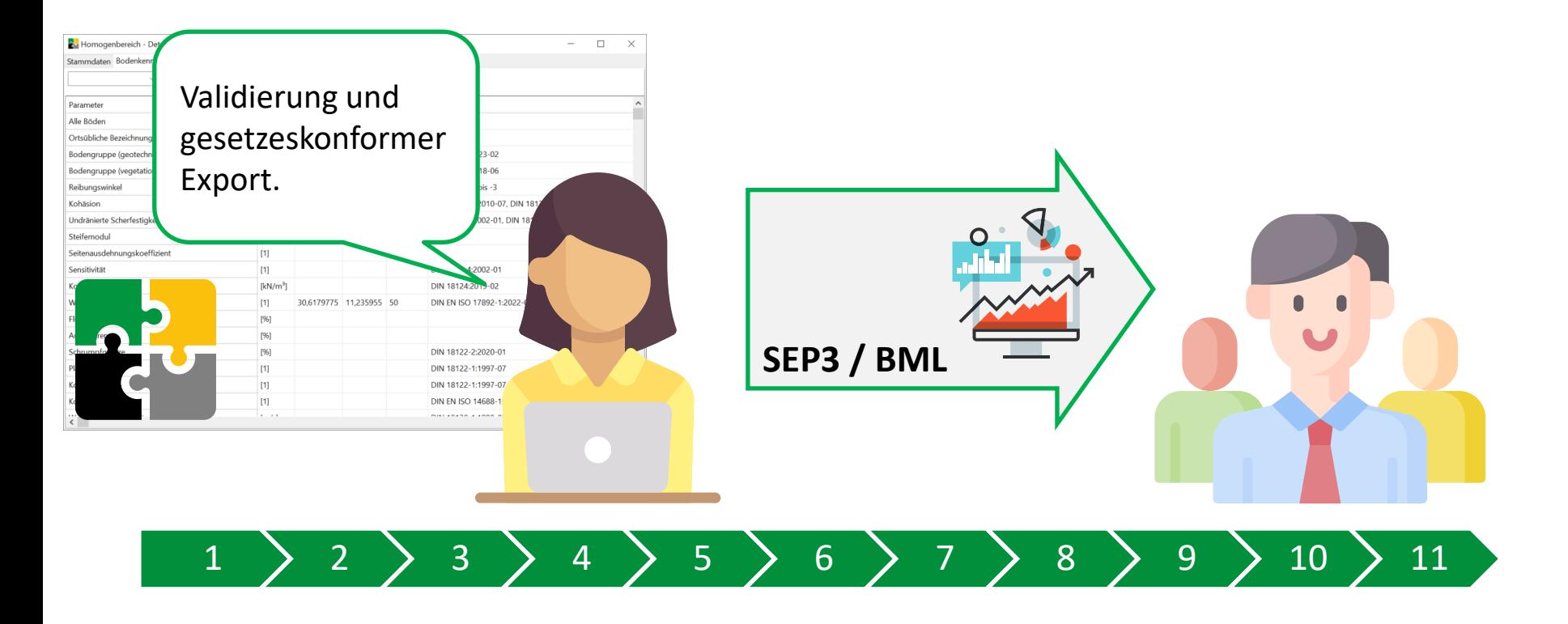

#### Wiederholbare und reproduzierbare Abläufe

Änderungen oder Erweiterungen des Bohrprogramms können schmerzlos übernommen und integriert werden.

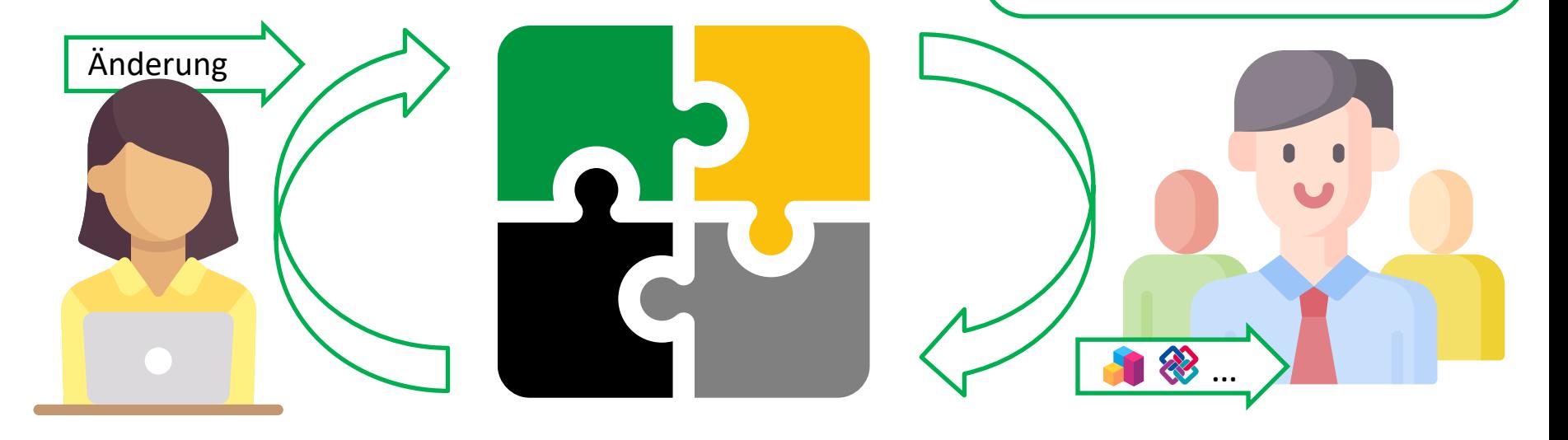

#### Zusammenfassung

- **Integration der Prozessschritte**
- **Einsparung von Medienbrüchen und manuellen Arbeiten** und damit Zeit und Geld
- **Erhöhung der Konsistenz und Qualität**
- Flexibilität bei der Datennutzung durch offene Schnittstellen

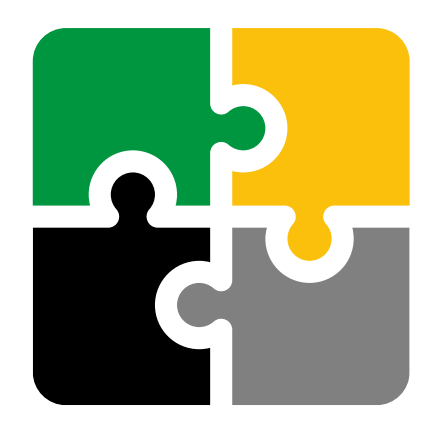

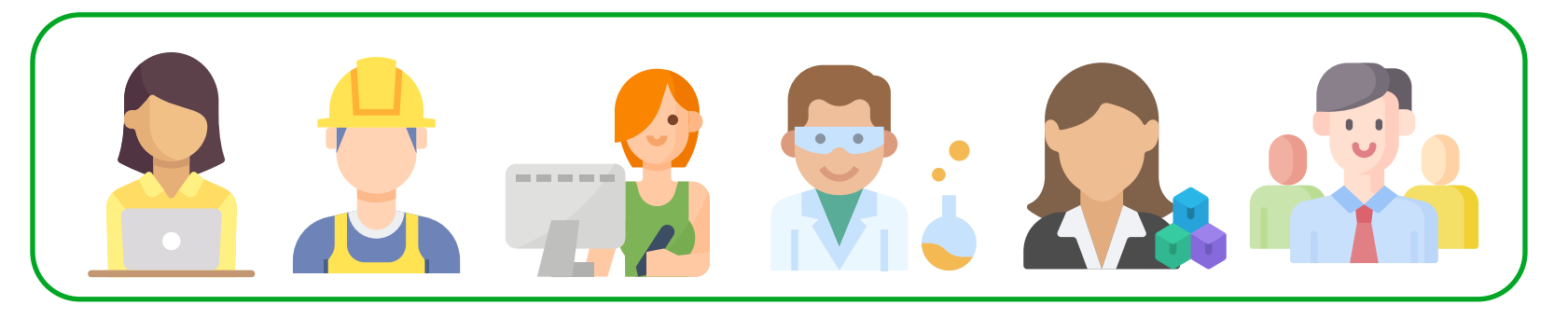

#### Status und Ausblick

- GGU-CONNECT und GGU-KORFIN verfügbar seit 02/2024
- Zuletzt hinzugefügt
	- Integration GGU-CLOUD, GGU-BORELOG
	- Datenversionierung
	- Stapelverarbeitung GGU-ATTERBERG
	- Wizard für Karten aus WMS-Diensten
- Ausblick
	- Rücksprung von KORFIN in die Berechnungsprogramme
	- Stapelverarbeitung Berechnungsprogramme
	- Tiefere Integration der Laborprogramme
	- Tiefere Integration GGU-CLOUD
	- Bessere Einbindung von Plandokumenten
	- Web-Applikation

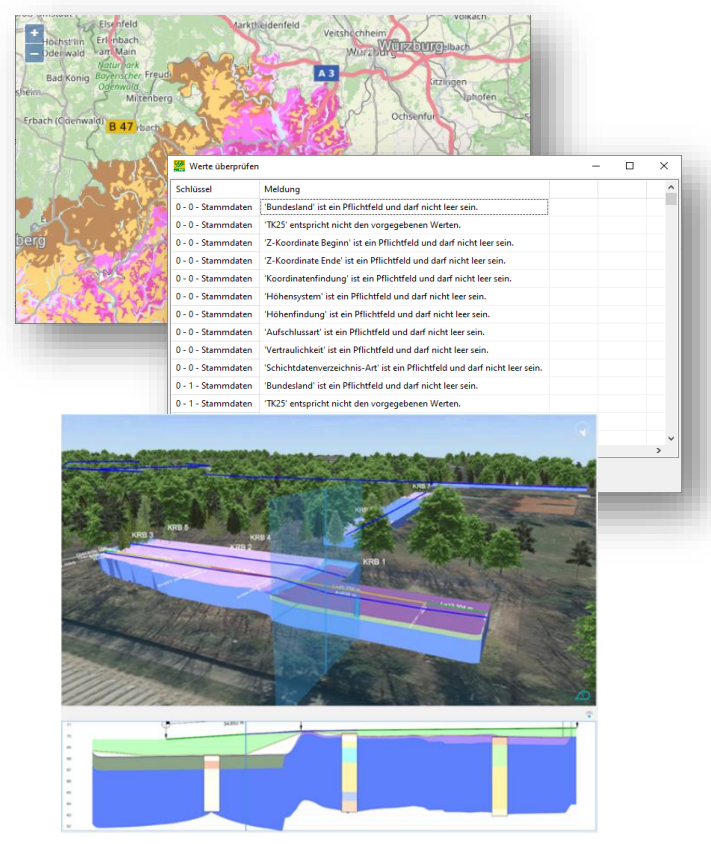

• …